**UNIVERSIDADE TECNOLÓGICA FEDERAL DO PARANÁ**

**JOÃO PAULO BACHEGA**

# **DESENVOLVIMENTO DE UMA BANCADA DIDÁTICA UTILIZANDO A PLATAFORMA ARDUINO PARA PRÁTICAS DE LABORATÓRIO COM ONDAS ESTACIONÁRIAS HARMÔNICAS**

**LONDRINA 2022**

**JOÃO PAULO BACHEGA**

# **DESENVOLVIMENTO DE UMA BANCADA DIDÁTICA UTILIZANDO A PLATAFORMA ARDUINO PARA PRÁTICAS DE LABORATÓRIO COM ONDAS ESTACIONÁRIAS HARMÔNICAS**

## **Development of a teaching bench using the arduino platform for laboratory practices with harmonic standing waves**

Trabalho de Conclusão de Curso apresentado como requisito à obtenção do título de Bacharel em Engenharia Mecânica da Universidade Tecnológica Federal do Paraná. (UTFPR). Orientador: Professor Doutor Roger Nabeyama Michels Coorientador: João Marcos Pereira Teles

**LONDRINA 2022**

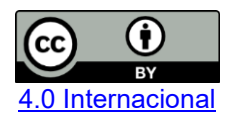

Esta licença permite compartilhamento, remixe, adaptação e criação a partir do trabalho, mesmo para fins comerciais, desde que sejam atribuídos créditos ao(s) autor(es). Conteúdos elaborados por terceiros, citados e referenciados nesta obra não são cobertos pela licença.

## **JOÃO PAULO BACHEGA**

## **DESENVOLVIMENTO DE UMA BANCADA DIDÁTICA UTILIZANDO A PLATAFORMA ARDUINO PARA PRÁTICAS DE LABORATÓRIO COM ONDAS ESTACIONÁRIAS HARMÔNICAS**

Trabalho de conclusão de curso apresentado como requisito para obtenção do título de Bacharel em Engenharia Mecânica da Universidade Tecnológica Federal do Paraná (UTFPR).

Data de aprovação: 28 de novembro de 2022

Roger Nabeyama Michels Doutorado em Agronomia Universidade Tecnológica Federal do Paraná

Marcos Massaki Imamura Mestrado em Engenharia Industrial Universidade Tecnológica Federal do Paraná

Cláudia Santos Fiuza Lima Doutorado em Engenharia Mecânica Universidade Tecnológica Federal do Paraná

\_\_\_\_\_\_\_\_\_\_\_\_\_\_\_\_\_\_\_\_\_\_\_\_\_\_\_\_\_\_\_\_\_\_\_\_\_\_\_\_\_\_\_\_\_\_\_\_\_\_\_\_\_\_\_\_\_\_\_\_\_\_\_\_\_\_\_\_\_\_\_\_\_\_\_

**LONDRINA 2022**

#### **AGRADECIMENTOS**

Agradeço imensamente a toda a minha família, em especial, meus pais Armando e Elaine, meu irmão Otávio e meus avós Idalina e Paulo por todo o apoio ao longo de tantos anos e dificuldades.

Aos meus amigos do curso, por toda união, ajuda e risadas proporcionadas ao longo de todo o curso e por compartilharem comigo essa jornada. Aos professores, em especial ao professor Roger, que me orientou ao longo deste trabalho e de três anos de projeto de extensão e que me fez ver a graduação de outra forma.

Ao meu coorientador João Marcos, pela parceria desde o ensino fundamental nos mais diversos projetos.

Aos meus amigos mais próximos Lucas, Isa, Pedrinho, Diego, Karla, Maria, Renan e Ana, por estarem comigo à tantos anos nos meus melhores e piores momentos.

Por fim, agradeço a todos que contribuíram com minha formação, não apenas como engenheiro, mas como pessoa, ao longo de todos esses anos.

### **RESUMO**

O estudo da Física é muitas vezes considerado complexo e tedioso por alunos do ensino médio devido à alta carga teórica e o distanciamento da prática. Por outro lado, a realização de experimentos é, em alguns casos, inviável devido à falta de estrutura dos laboratórios das escolas, sobretudo por conta do alto custo envolvido na aquisição dos equipamentos requeridos em práticas tradicionais. Em contrapartida, vem ganhando força o uso da plataforma Arduino para a criação de equipamentos de baixo custo, capazes de substituir os modelos comercias, especialmente na área educacional. Tendo em mente a necessidade de auxiliar na realização de experimentos práticos em laboratórios didáticos e as possibilidades geradas pela plataforma Arduino, este trabalho teve por objetivo o desenvolvimento de um equipamento de baixo custo para a realização de experimentos didáticos envolvendo as ondas estacionárias harmônicas utilizando como base o kit de robótica disponibilizado para várias escolas do estado do Paraná por meio do governo estadual. Com a adição de apenas um componente ao kit, foi possível construir um equipamento capaz de demonstrar os diversos parâmetros físicos relacionados às ondas bem como os efeitos de suas alterações e da vibração harmônica sobre a corda. A bancada foi utilizada de forma prática por um docente que relatou resultados positivos em relação aos fatores de atenção e interesse dos alunos.

Palavras-chave: Arduino; ensino de física; baixo custo; equipamento educacional.

## **ABSTRACT**

The study of Physics is often considered complex and tedious by high school students due to the high theoretical load and the distance from practice. On the other hand, carrying out experiments is often unfeasible due to the lack of structure in schools' laboratories, mainly due to the high cost involved in acquiring the equipment required in traditional practices. On the other hand, the use of the Arduino platform has been gaining strength for the creation of low-cost equipment capable of replacing commercial models, especially in the educational area. Bearing in mind the need to assist in carrying out practical experiments in didactic laboratories and the possibilities generated by the Arduino platform, this work aimed to develop a low cost equipment for carrying out didactic experiments involving harmonic standing waves using as a basis the robotics kit made available to several schools in the state of Paraná through the state government. With the addition of just one component to the kit, it was possible to build equipment capable of demonstrating the various physical parameters related to waves as well as the effects of their alterations and harmonic vibration on the string. The bench was used in a practical way by a teacher who reported positive results in relation to the factors of attention and interest of students

Keywords: Arduino; physics teaching; low coast; educational equipment.

## **LISTA DE ILUSTRAÇÕES**

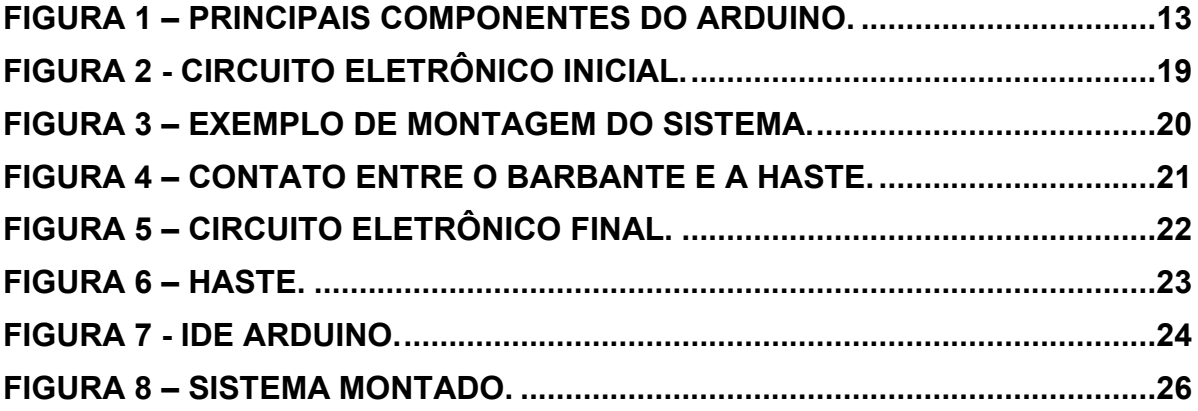

## **LISTA DE ABREVIATURAS, SIGLAS E SÍMBOLOS**

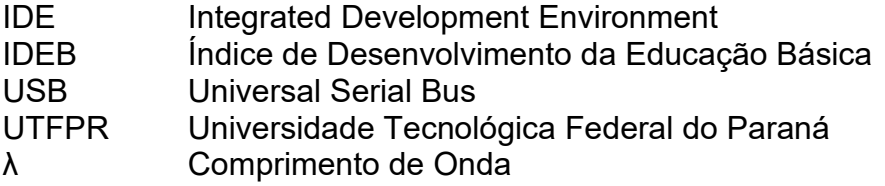

## **SUMÁRIO**

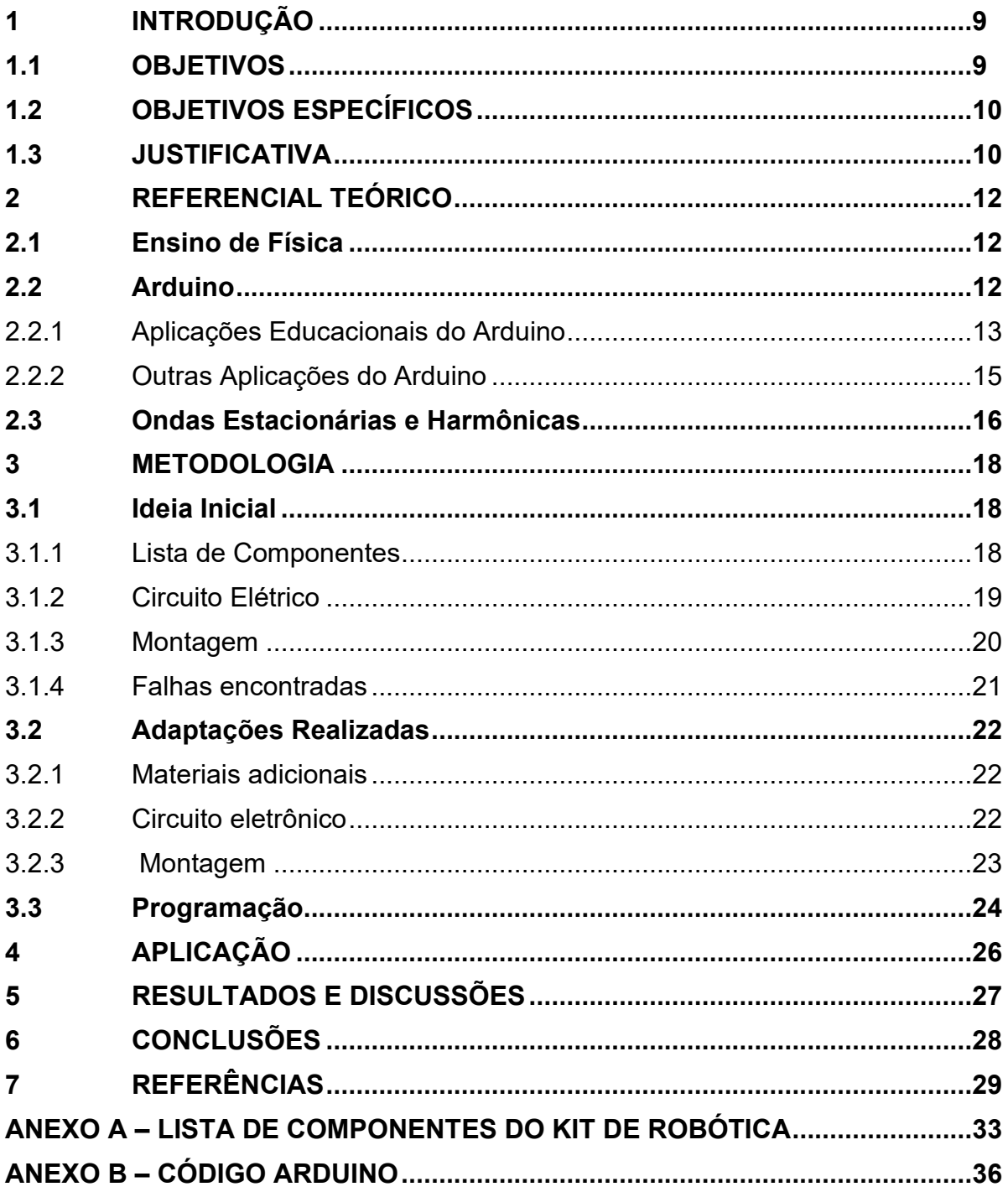

## <span id="page-9-0"></span>**1 INTRODUÇÃO**

A física é uma ciência que implica em igual medida em atividades teóricas e experimentais, sendo que seu ensino deve apresentar ambos os componentes (GONZÁLEZ-LAPREA, 2021). Além disso, a realização de experimentos didáticos que demonstrem a relação entre teoria e prática é capaz de despertar a curiosidade dos alunos acerca de um determinado tema (PEREIRA et al, 2021). No entanto, é comum a não realização ou adaptação simplificada de diversos experimentos devido ao alto custo dos equipamentos envolvidos (PEREIRA et al, 2021). Neste sentido, o Arduino tem se mostrado como uma solução para o desenvolvimento e aplicação de experimentos didáticos com uma redução significativa dos custos (Soares et al, 2021).

O Arduino pode ser definido como uma ferramenta de prototipagem eletrônica de software livre capaz de controlar componentes eletrônicos diversos através de uma interface computacional (DIAS et al, 2021). Dentre as vantagens do Arduino, pode-se citar o fato de que, por se tratar de um software livre, existe uma vasta comunidade que compartilha códigos e diagramas de circuitos bem como a possibilidade de utilizálo em sistemas embarcados (ALMEIDA, 2021).

Ao se analisar periódicos voltados para fins didáticos, é possível encontrar uma vasta gama de aplicações do Arduino, como mostrado pelos trabalhos de Soares et al (2021) que desenvolveram um experimento para demonstração da polaridade magnética, Almeida (2021) e Pereira et al (2021) que desenvolveram sistemas diferentes para estudos de oscilações em um pêndulo, Varanis, SILVA E MEIRELES (2018) que realizaram experimentos de vibração mecânica com vários graus de liberdade, Cardoso e ZANNIN (2019) que apresenta uma proposta de experimento para analisar variáveis de estado de gases, além de diversos outros trabalhos.

### <span id="page-9-1"></span>**1.1 OBJETIVOS**

Este trabalho teve por objetivo projetar e implementar uma bancada didática utilizando a plataforma Arduino para práticas de laboratório com ondas harmônicas.

### <span id="page-10-0"></span>**1.2 OBJETIVOS ESPECÍFICOS**

Os objetivos específicos deste trabalho foram:

- Desenvolver um experimento de baixo custo facilmente replicável por qualquer professor da área afim de enriquecer as experiências práticas oferecidas pelos colégios;
- Testar o funcionamento do sistema bem como sua confiabilidade pelo período de uma hora aula;
- Testar a facilidade de montagem e uso do sistema por terceiros;
- Testar a aplicabilidade em outros colégios estaduais.
- Apresentar a plataforma Arduino e demonstrar sua importância como instrumento didático;
- Apresentar a importância da correlação entre teoria e prática no ensino de física para o ensino médio;

## <span id="page-10-1"></span>**1.3 JUSTIFICATIVA**

Dado o alto custo envolvido em diversos experimentos de física básica, em especial no que diz respeito à aparelhagem necessária para sua realização, é natural que diversas instituições de ensino, em especial as públicas, não consigam obter recursos para que os mesmos possam ser realizados.

Visando contribuir para a resolução desta situação, este trabalho foi desenvolvido junto a um docente da rede pública do Paraná com o objetivo de desenvolver um experimento baseado em matérias disponíveis no colégio.

No ano de 2020, através do Projeto Robótica Paraná criado pelo governo estadual, o colégio no qual o docente leciona recebeu um total de 9 kits de robótica, os quais contêm um microcontrolador Arduino além de diversos componentes eletrônicos e têm o objetivo de serem usados para aulas de programação e robótica.

Além dos projetos de robótica sugeridos pelo governo estadual, os kits Arduino também permitem a elaboração de diversas ferramentas didáticas, dentre elas as bancadas ou instrumentos necessários para os mais variados experimentos.

Desta forma, para elevar a qualidade do ensino como um todo, é de suma importância o desenvolvimento de alternativas mais acessíveis e que aproveitem de forma mais eficiente os recursos disponíveis em cada instituição.

#### <span id="page-12-0"></span>**2 REFERENCIAL TEÓRICO**

Nesta seção serão apresentados os conceitos teóricos necessários à compreensão do trabalho desenvolvido, incluindo as definições relacionadas à plataforma Arduino e à física em si.

#### <span id="page-12-1"></span>**2.1 Ensino de Física**

Quando se trata do ensino de física, existe o consenso entre os educadores de que as atividades teóricas e práticas devem caminhar lado a lado, como é apresentado no trabalho de Pereira e Silva (2021). Além disso, González-Laprea (2021) ressalta que a maioria dos currículos de física a nível mundial incluem ao menos algumas seções de práticas em laboratório seja para ter contato direto com os fenômenos estudados na teoria, seja para aprender técnicas e métodos de medição.

No entanto, no contexto do ensino de física para ensino médio no Brasil, é comum que não ocorram práticas em laboratório devido à precariedade ou falta de equipamentos adequados (SOUZA JÚNIOR et al, 2020).

Neste sentido, a proposta de utilização do Arduíno no ensino de física tem sido vista com uma frequência cada vez maior nos periódicos especializados (ALMEIDA, 2021).

#### <span id="page-12-2"></span>**2.2 Arduino**

O Arduino pode ser definido como uma plataforma open souce que utiliza em sua maioria microcontroladores da família Atmel AVR, emprega linguagem de programação baseada em C/C++, que pode ser escrita em ambiente de desenvolvimento integrado (IDE) também open source. Existem diversos modelos de placas Arduino no mercado que, apesar de apresentarem características diferentes, compartilham circuitos semelhantes cujo principal componente é um microcontrolador (SOUZA JÚNIOR et al, 2020).

Segundo Souza Júnior et al (2020), um microcontrolador pode ser entendido como um computador de chip único, que apresenta todos os componentes necessários para seu funcionamento encapsulados em um circuito integrado. Ele também ressalta que, para o correto funcionamento do microcontrolador são necessários circuitos eletrônicos auxiliares para funções como a regulagem de tensão,

sendo a compactação de todos estes elementos em uma única placa uma das principais vantagens do Arduino. É importante ressaltar que um microcontrolador é destinado a tarefas simples de leitura de dados e controle, não sendo capaz de realizar atividades que necessitem de grande poder de processamento nem de gerir interfaces gráficas.

<span id="page-13-0"></span>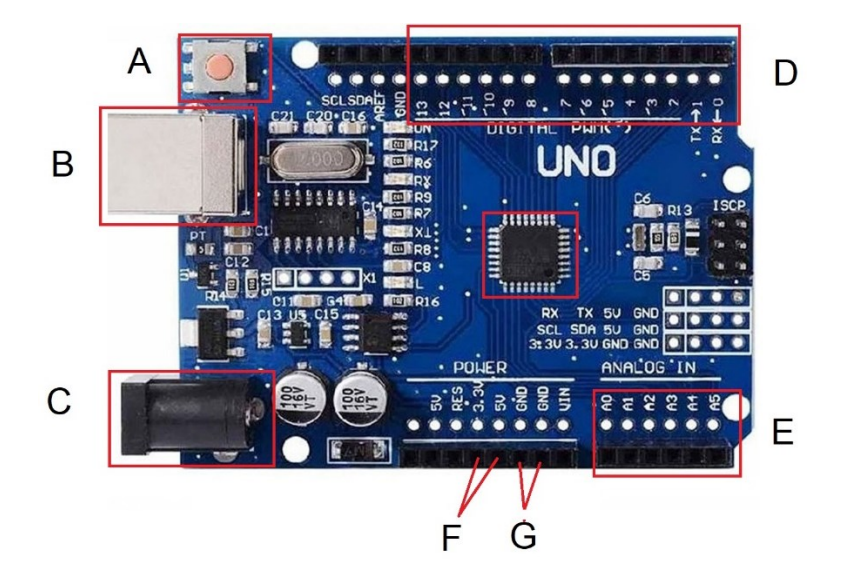

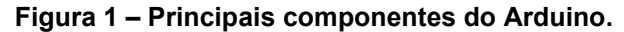

**Fonte: Autoria Própria (2022).**

A figura 1 apresenta os principais componentes da versão Uno da placa, onde A é o botão de reset cuja função é reiniciar o funcionamento do equipamento a partir do início do código salvo em sua memória, B é a entrada USB para comunicação com um computador, C é uma entrada de energia, D engloba todas as portas digitais, E representa as portas analógicas, enquanto F e G apresentam as portas necessárias para a energização dos componentes controlados pelo Arduino.

#### <span id="page-13-1"></span>2.2.1 Aplicações Educacionais do Arduino

Segundo Soares et al (2021), o uso educacional do Arduino tem viabilizado a realização de grande quantidade de experimentos devido à redução de custos possibilitada por ele. Neste sentido, serão apresentados alguns trabalhos realizados com finalidade educacional nas mais variadas áreas.

No campo da ótica, Pereira et al (2021) desenvolveu um luxímetro utilizando o fotodetector TSL237s-LF e a plataforma Arduino com o objetivo de substituir equipamentos comerciais disponíveis no laboratório didático de Física Experimental IV do Departamento de Física da Universidade Federal do Paraná e que se encontram no fim de sua vida útil. O artigo detalha os métodos de construção do aparelho bem como valores obtidos, apresentando um equipamento de baixo custo capaz de realizar medidas com o mesmo grau de precisão que o modelo comercial PASCO® OS-8020.

Por sua vez, o trabalho de Lima, Marson e Santos (2021) consistiu no desenvolvimento de uma microbalança de cristal de quartzo para uso em laboratórios didáticos de física moderna. Este equipamento é utilizado para a determinação da densidade de líquidos através da vibração de um cristal de quartzo em contato com o mesmo. O resultado apresentado é um equipamento com algumas limitações, como a sensibilidade a variações na rede elétrica e uma certa complexidade em sua correta montagem, mas com a acurácia necessária às aplicações didáticas e com um custo total cerca de 28 vezes menor do que o apresentado pelo equipamento comercial mais acessível.

Já o experimento apresentado por Anderson et al (2021) utiliza dois ambientes inertes limitados por cúpulas de vidro e equipados com um conjunto de sensores de temperatura e pressão controlados por um Arduino. Tal equipamento permite demonstrar o próprio efeito estufa, a intensificação do mesmo pela variação na concentração de gás carbônico e o impacto da mudança de cobertura sobre a temperatura média do meio, com os dados dos sensores sendo coletados apresentados de forma gráfica.

O trabalho desenvolvido por Dionísio e Spalding (2017) apresenta um sistema capaz de medir a corrente elétrica e sua variação em função do tempo, apresentando um gráfico da chamada forma de onda da corrente elétrica, e posteriormente utiliza estes dados para a reconstrução do sinal de corrente original através do método da Transformada Discreta de Fourier. O equipamento desenvolvido tem por objetivo ser utilizado em laboratórios didáticos para o ensino médio, em especial para estudo de corrente elétrica alternada, sendo capaz de substituir um osciloscópio comercial.

Herceg (2020), por sua vez, apresenta 3 experimentos que utilizam métodos numéricos integrados às medições realizadas pelo Arduino para soluções de problemas reais, como a pressão da água ao longo de um tubo, a energia consumida por um circuito e o carregamento de um capacitor. Tais experimentos foram bem recebidos pelos alunos ao apresentarem de forma prática não só os métodos numéricos, como também os fenômenos envolvidos.

#### <span id="page-15-0"></span>2.2.2 Outras Aplicações do Arduino

Além das aplicações puramente didáticas, o Arduino tem ganhado destaque com outras aplicações. De acordo com Azúa-Barrón et al (2017), apesar da existência de diversos sistemas comerciais, a maior parte deles não é acessível a estudantes, pesquisadores e produtores, criando a necessidade de se desenvolverem sistemas de baixo custo. A seguir serão apresentados alguns exemplos de aplicações neste sentido.

Carvalho et al (2021) realizaram um trabalho com o objetivo de estudar a influência de diferentes tipos de substrato e de volume de água no crescimento inicial de três espécies arbóreas da Mata Atlântica. Neste experimento, um sistema de irrigação automatizada controlado por Arduino forneceu às diferentes mudas 4 volumes diferentes de água, resultando em um impacto significativo nos estágios iniciais de crescimento.

O trabalho de Fuentes et al (2014) apresenta um sistema de baixo custo baseado em Arduino capaz de ler o desempenho e temperatura de painéis solares bem como a condição climática do local em que estes se encontram. Tal equipamento passou por um período de testes de 6 meses exposto ao clima do sul da Espanha e apresenta um desempenho equivalente aos sensores comerciais e atende a todos os requisitos estabelecidos pela Comissão Eletrônica Internacional para este tipo de aplicação.

Por sua vez, Betemps, Barbieri e Verran (2021) desenvolveram um torcímetro digital utilizando um encoder magnético e uma placa Arduino Mega. Os testes de torção com corpos de prova tubulares de alumínio mostraram que o sistema apresenta boa acurácia, além de outras vantagens como medição do ângulo de torção sem contato, linearidade, faixa de medição ilimitada, tamanho reduzido e baixo custo de confecção, resultando em um equipamento com capacidade de substituir modelos comerciais em diversas aplicações.

Frente às dificuldades relacionadas aos custos e integração de diferentes sistemas comerciais, Ali, Zanzinger e Debose (2016) desenvolvera, o sistema chamado *Open Source Building Science Sensors* (OSBSS) que utiliza uma placa Arduino para controlar um conjunto de sensores que realizam as mais variadas medições como temperatura do ar e de superfícies, umidade relativa, ocupação humana, intensidade da luminosidade, concentração de carbono, pressão entre

outros. O resultado apresentado após uma semana de testes rodando lado a lado com os equivalentes comerciais é uma acurácia extremamente alta, chegando a uma correlação de mais de 0,98 para os sensores de luz e de 0,99 para sensores de temperatura e umidade relativa.

O trabalho de Soares et al (2021) apresenta um titulador que utiliza uma placa Arduino para controlar, através de válvulas, o fluxo dos compostos químicos que são injetados em uma câmara reacional. Tal processo utiliza uma solução padrão afim de obter a titulação de uma substância. O sistema construído apresenta um nível de correlação acima de 0,999 em relação ao mesmo procedimento feito de forma tradicional, permitindo um nível de automação no processo sem os altos custos de sistemas comerciais.

Por fim, Bachega, Vieira e Michels (2020) apresentaram um sistema capaz de coletar e armazenar dados de temperatura em diversas aplicações acadêmicas e industriais. O aparato desenvolvido mostrou-se capaz de coletar um grande volume de dados ao longo de experimentos com até três meses de duração com grande precisão.

#### <span id="page-16-0"></span>**2.3 Ondas Estacionárias e Harmônicas**

Segundo Cavalcanti et al (2013), ondas estacionárias podem ser definidas como ondas de mesma amplitude e comprimento de onda, mas com velocidades opostas. Quando tais ondas são geradas em cordas presas em dois pontos fixos, os comprimentos de ondas possíveis são obtidos da relação (1):

$$
\lambda = \frac{2l}{n} \tag{1}
$$

Onde:

 $\lambda =$  comprimento de onda (m);

 $l =$  comprimento da corda (m);

 $n =$  número do harmônico (adimensional).

Ondas deste tipo são chamadas de estacionárias harmônicas. O valor de n representa o número de nós presente na onda estacionária, sendo que desta forma uma mesma onda pode possuir n harmônicos.

Tendo em mãos o número do harmônico e o comprimento da onda, podemos definir sua frequência através da equação (2):

$$
f = \frac{v}{\lambda} \tag{2}
$$

Onde:

 $f =$  frequência (Hz);

 $v =$  velocidade (m/s);

 $\lambda =$  comprimento de onda (m).

A velocidade da onda em uma corda é dada pela relação (3):

$$
v = \sqrt{\frac{\tau}{\mu}}\tag{3}
$$

Onde:

 $v =$  velocidade da onda (m/s);

 $\tau$  = tensão na corda (N);

 $\mu =$  densidade da corda (kg/m<sup>3</sup>).

Desta forma, podemos definir as propriedades das ondas estacionárias e harmônicas.

De acordo com Pereira et al (2021), os experimentos realizados para obtenção de tais dados são baseados na medição do período e da amplitude do sistema com os instrumentos régua e cronômetro. Embora esse tipo de estudo seja eficiente para verificar o comportamento periódico do movimento, não consegue explicitar o comportamento senoidal esperado para o gráfico da posição em função do tempo, devido à dificuldade na medição simultânea destas duas grandezas utilizando os instrumentos mencionados.

Dentro deste contexto, este trabalho busca utilizar a plataforma Arduino para a criação de uma bancada didática de baixo custo para o estudo das ondas estacionárias harmônicas utilizando-se dos kits distribuídos pelo governo estadual do Paraná.

## <span id="page-18-0"></span>**3 METODOLOGIA**

O projeto foi desenvolvido com base no kit de robótica disponibilizado aos colégios estaduais pelo governo do Paraná, sendo a placa Arduino e os componentes eletrônicos parte do kit, à exceção apenas do alto falante, obtido a partir de uma caixa de som, e do módulo PWM, adquirido na internet, seguindo a ideia de desenvolvimento de um equipamento facilmente replicável em qualquer colégio da rede pública.

A lista completa de componentes do kit pode ser encontrada no Anexo 1.

#### <span id="page-18-1"></span>**3.1 Ideia Inicial**

Nesta seção será apresentada a ideia inicial do projeto bem como os pontos positivos e negativos encontrados durante sua execução.

#### <span id="page-18-2"></span>3.1.1 Lista de Componentes

Nesta seção serão listados os componentes do projeto e a função exercida por cada um no sistema.

Lista de Componentes:

- **Arduino:** como discutido na seção anterior, o Arduino é uma ferramenta de prototipagem que pode ser utilizada para os mais diversos fins. Neste caso, o Arduino foi utilizado para controlar a frequência emitida pelo alto-falante a fim de induzir a vibração do barbante em frequências harmônicas.
- **Alto-falante:** tem por função gerar a vibração transmitida ao barbante.
- **Barbante:** preso aos suportes e fica sob a ação das massas aferidas em uma extremidade (de forma a se manter tensionado) e da haste ligada ao altofalante do outro (de forma a receber a vibração).
- **Dois suportes universais:** os suportes são utilizados para sustentar as garras utilizadas para manter o barbante posicionado e tencionado.
- **Haste:** a haste é presa ao alto-falante e vibra na mesma frequência que ele, transmitindo o movimento ao barbante.
- **Computador:** utiliza-se um computador para envio de comandos ao Arduino durante o experimento com o intuito de alterá-lo e apresentar a maior gama possível de combinações de frequência e tensão na corda.
- **Conjunto de massas aferidas:** utilizadas para induzir a tensão desejada no barbante para que a frequência harmônica possa ser calculada.
- **Duas garras:** utilizadas para fixação do barbante.
- **Fonte 9V:** utilizada para alimentar o Arduino. É necessária devido à limitação de corrente quando o microcontrolador é alimentado através da porta USB.

## <span id="page-19-1"></span>3.1.2 Circuito Elétrico

<span id="page-19-0"></span>O único componente que necessitou de um circuito eletrônico para seu funcionamento foi o alto-falante. Para este experimento, foi utilizado o circuito mais simples, onde o positivo do alto-falante é ligado diretamente ao pino de controle do Arduino e o negativo ligado ao pino GND, como apresentado na figura 2.

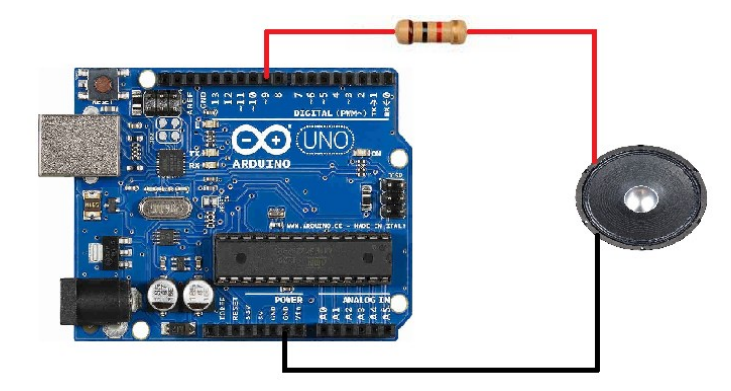

**Figura 2 - Circuito Eletrônico Inicial.**

**Fonte: Autoria Própria (2022).**

Desta forma, o controle da frequência do alto-falante é realizado diretamente pelo Arduino, sendo exatamente aquela programada para uma determinada massa, resultando no harmônico desejado. É importante ressaltar a necessidade do uso de resistores entre o os componentes para evitar sobrecargas e os consequentes danos ao microcontrolador.

É possível a implementação de um potenciômetro entre os componentes para controlar a frequência gerada. No entanto, para fins didáticos, foi definido que o controle direto proporcionado pelo circuito mais simples é mais interessante, pois permite que o aluno acompanhe e tente prever a frequência utilizada a partir do equacionamento básico para as ondas, aproximando teoria e prática.

## <span id="page-20-1"></span>3.1.3 Montagem

A montagem foi realizada da seguinte forma: os suportes universais foram posicionados a uma distância de cerca de 50 centímetros. A distância é necessária para permitir que haja um trecho significativo do barbante sob ação da vibração resultando em uma melhor visibilidade do harmônico, dado que o experimento costuma ser realizado para um grande número de alunos.

Nos suportes foram afixadas as garras. Uma das extremidades do barbante foi amarrada a uma das garras enquanto a outra foi simplesmente passada através da segunda garra e carregada com as massas aferidas, conforme representado na figura 3.

<span id="page-20-0"></span>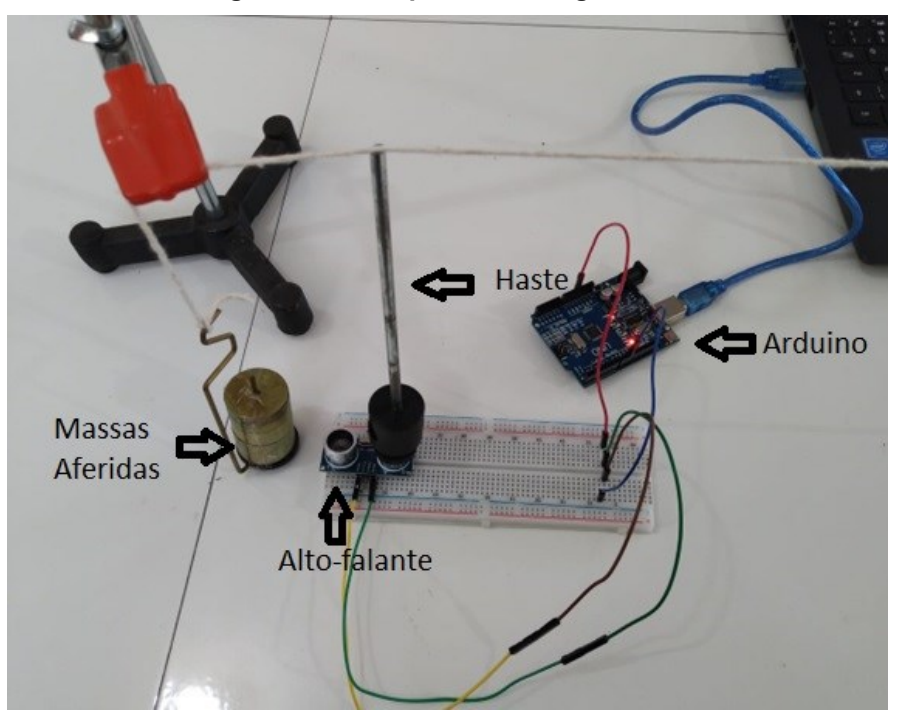

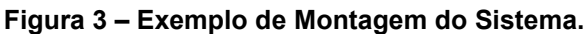

**Fonte: Autoria Própria (2022).**

A haste foi posicionada de forma a manter contato simultaneamente com o barbante e com o alto-falante, como demonstrado na figura 4. Desta forma, a haste transferiu ao barbante a vibração na mesma frequência gerada. A ligação entre o altofalante e o Arduino foi realizada de acordo com o demonstrado na figura 2, enquanto o computador é ligado à entrada específica do microcontrolador (entrada B da figura 1).

<span id="page-21-0"></span>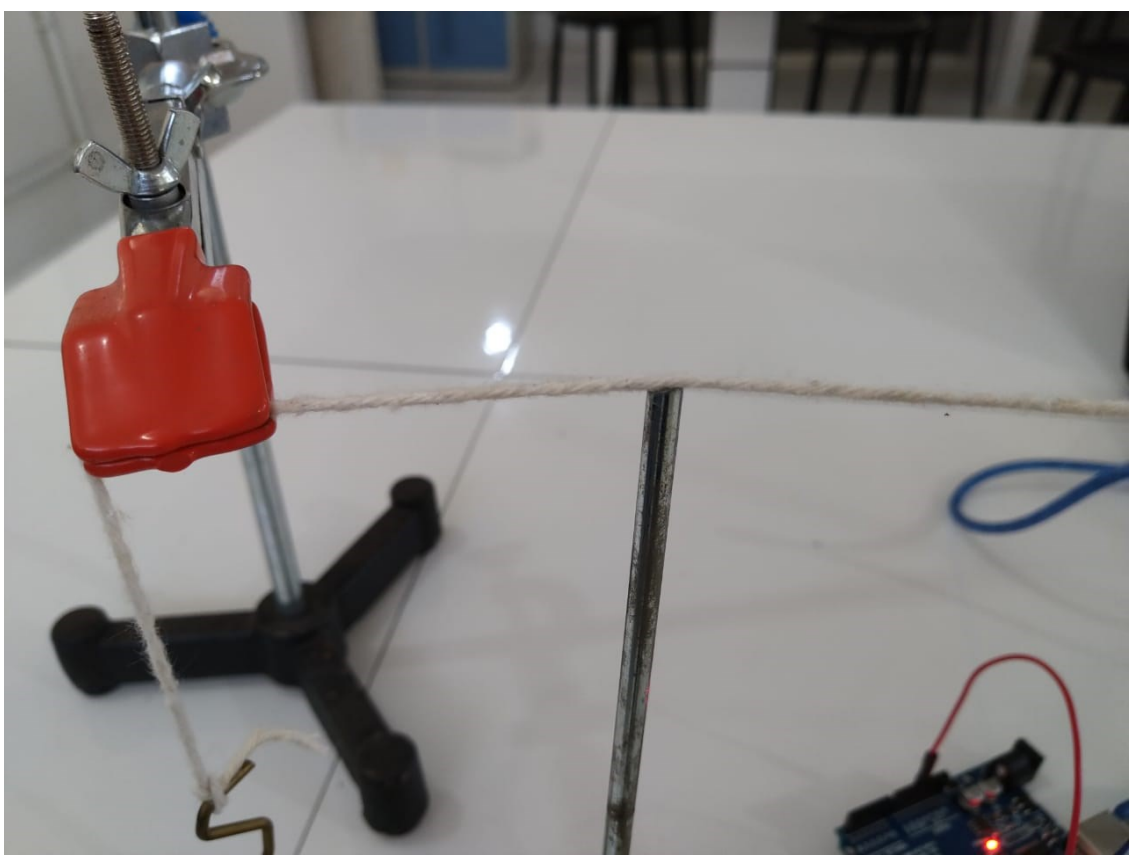

**Figura 4 – Contato entre o Barbante e a Haste.**

**Fonte: Autoria Própria (2022).**

#### <span id="page-21-1"></span>3.1.4 Falhas encontradas

Apesar de não apresentar falhas teóricas, o sistema inicial se mostrou incapaz de funcionar na prática. O maior problema se deu pelo tamanho do alto-falante, sendo que o deslocamento da membrana não é capaz de gerar um deslocamento considerável no barbante. Como resultado, a vibração causada, apesar da frequência harmônica, não é suficiente para transferir de forma eficaz o movimento ao barbante.

Apesar da solução parecer simples, não é possível apenas substituir o altofalante por um maior, dada a limitação de alimentação do sistema bem como o risco de danos à porta do Arduino ao se utilizar tensões maiores. Desta forma, foi necessário pensar em um circuito alternativo capaz de acomodar um falante de maior potência.

## <span id="page-22-1"></span>**3.2 Adaptações Realizadas**

Dadas as falhas apresentadas anteriormente, o projeto recebeu uma série de adaptações, sendo a principal o uso de um alto falante maior. Para que a substituição fosse possível, foi necessário o uso de um circuito eletrônico mais complexo e a substituição de alguns componentes.

### <span id="page-22-2"></span>3.2.1 Materiais adicionais

- **Módulo Driver PWM 5V a 36V:** utilizado para fornecer ao falante uma tensão de 12 V ao mesmo tempo em que este é controlado pelo Arduino.
- **Fonte 12 V:** para alimentar o circuito
- **Alto-falante de 5 Polegadas:** com maior deslocamento na membrana em relação ao anterior, resultando em mais movimento transmitido à corda.

## <span id="page-22-3"></span>3.2.2 Circuito eletrônico

<span id="page-22-0"></span>Devido ao maior consumo do novo alto-falante, foi necessário repensar o circuito de forma a inserir nele uma fonte externa de 12 Volts exclusiva para a alimentação do falante como demonstrado pela figura 5.

**Figura 5 – Circuito Eletrônico Final.**

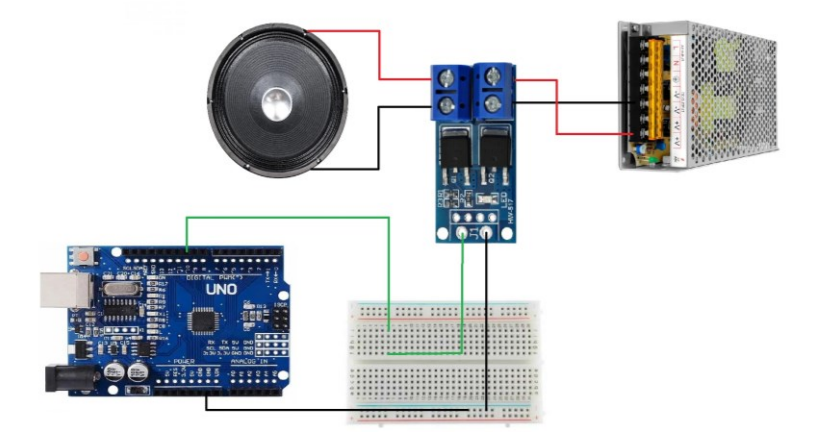

#### **Fonte: Autoria Própria (2022).**

Para controlar a corrente de maior tensão foi necessário o uso de um módulo PWM, o qual é alimentado pela fonte e, através de um conjunto de transistores, é

capaz de transformar a corrente alternada em uma corrente contínua para o altofalante, além de controlar a frequência gerada através de um sinal de 3,3 V recebido diretamente do Arduino.

### <span id="page-23-1"></span>3.2.3 Montagem

A única alteração notável em relação à montagem do sistema anterior é o aumento no tamanho do circuito eletrônico. Além disso, para fins de melhoria de desempenho, a haste foi substituída por um componente de menor espessura e que possui uma argola em sua ponta (Figura 6) com o fim de melhorar a transmissão de movimento.

<span id="page-23-0"></span>Para garantir uma maior durabilidade, a haste foi afixada, através de um furo, em uma tampa plástica, presa ao alto-falante através do uso de super cola do tipo Etil Cianoacrilato.

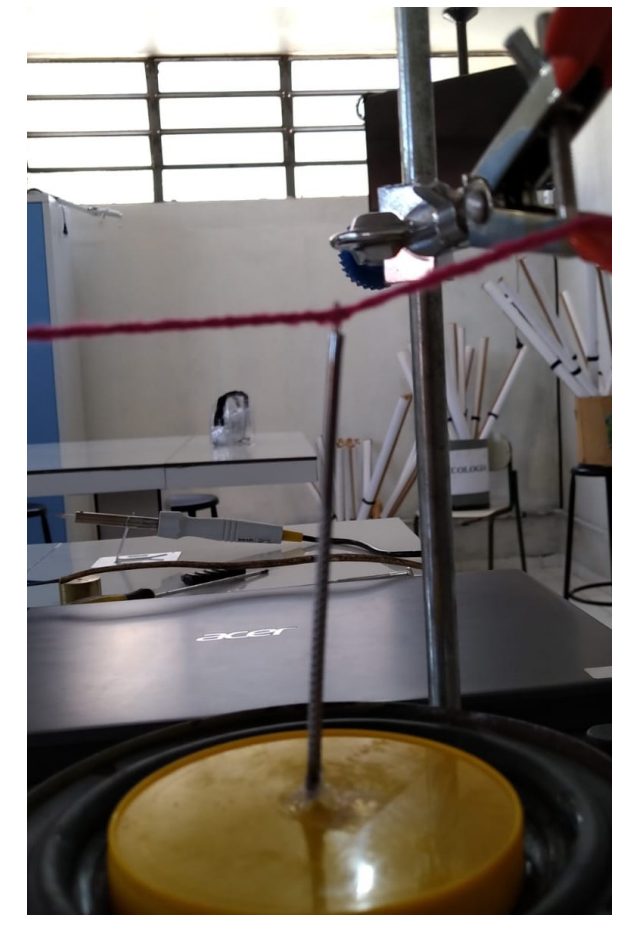

**Figura 6 – Haste.**

**Fonte: Autoria Própria (2022).**

### <span id="page-24-1"></span>**3.3 Programação**

<span id="page-24-0"></span>A programação do Arduino foi realizada diretamente na IDE (Figura 7)**.** Como dito anteriormente, a função do código é controlar o alto-falante para gerar ondas na frequência harmônica para o barbante.

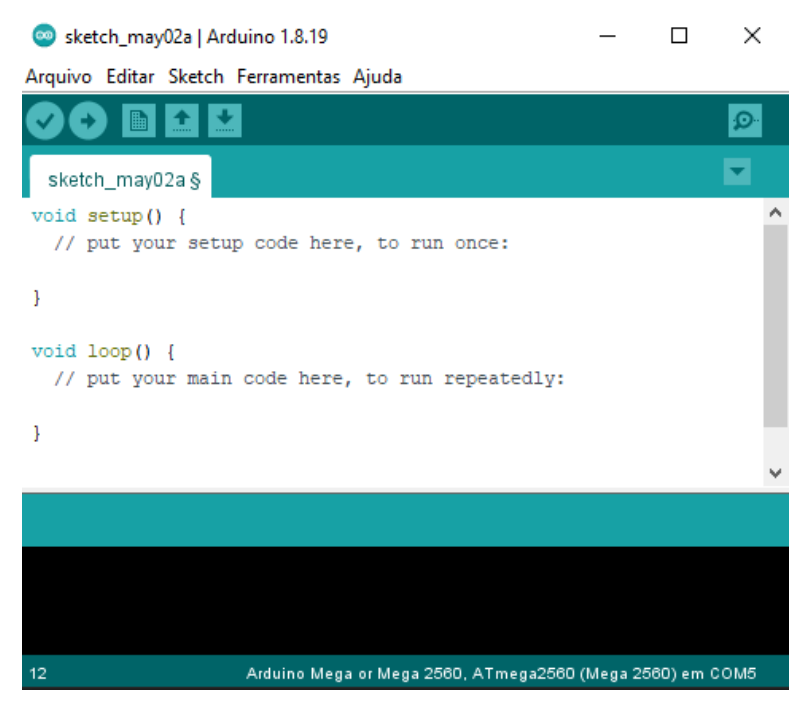

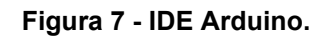

**Fonte: Autoria Própria (2022).**

Para que isto ocorra, o programa recebe como parâmetros de entrada a massa e o comprimento do barbante e a massa total presa a ele. Com estes dados, as equações nele implementadas serão responsáveis por calcular a tensão na corda e a velocidade da onda.

Estes dados são então utilizados em um *loop* que irá variar o número do harmônico a cada 20 segundos. Com o harmônico, o programa calcula o comprimento da onda e, por fim, a frequência que deverá ser gerada no alto-falante.

Desta forma, o equipamento irá apresentar uma sequência do 1º ao 4º harmônico em ciclos de 80 segundos, reiniciando a trajetória a partir do 1º harmônico em seguida.

Para gerar a frequência transferida ao alto-falante é utilizada a função "Tone", já inclusa na biblioteca Arduino. A função é utilizada para controlar os falantes por meio dos parâmetros frequência, pino de saída e tempo de duração do sinal. É importante observar que a função possui uma limitação quanto à frequência, a qual deve ser superior a 31 hertz.

Com o objetivo de evitar possíveis problemas no experimento devido a essa limitação, foi inserido um conjunto de condições para evitar que os valores abaixo do limite, se atingidos, não sejam enviados como parâmetro para a função.

## <span id="page-26-1"></span>**4 APLICAÇÃO**

No início de novembro de 2022 o experimento foi utilizado para fins didáticos pelo docente pela primeira vez, sendo utilizado em uma aula em laboratório com uma turma de segundo ano do ensino médio.

O procedimento foi realizado de acordo com o que foi apresentado na seção 3, obtendo-se a montagem apresentada na figura 8, e tendo como passo adicional apenas a pesagem do barbante em uma balança de precisão com o intuito de utilizar um valor de alta confiabilidade.

Segundo o docente, o equipamento foi utilizado ao longo de uma hora e meia para demonstrar aos alunos desde os conceitos básicos de ondulatória, introduzindoos ao conteúdo e permitindo a visualização in loco das diversas partes de uma onda (crista, vale, nó, entre outros), além de apresentar o conceito das vibrações harmônicas.

Outro ponto importante foi a possibilidade de apresentar de forma empírica as relações entre o comprimento e a frequência da onda (obtidas através de alterações no comprimento do barbante), bem como a influência da tensão da corda e a consequente alteração da velocidade de propagação da onda (obtida pela adição ou remoção de massas aferidas).

<span id="page-26-0"></span>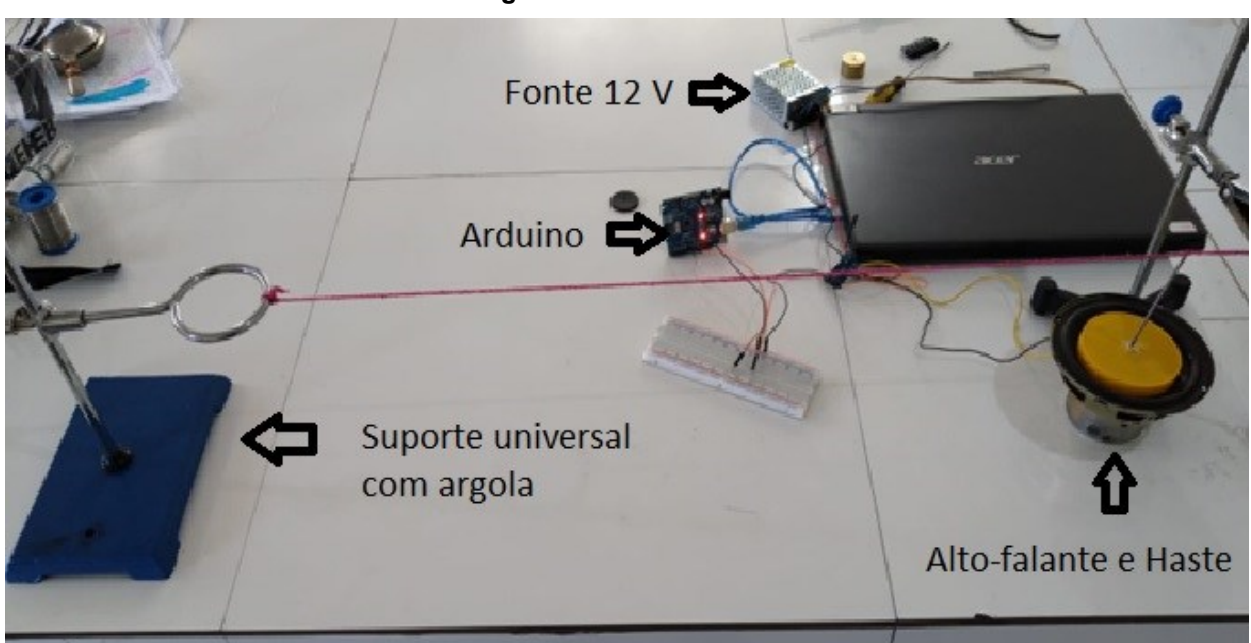

**Figura 8 – Sistema Montado.**

**Fonte: Autoria Própria (2022).**

#### <span id="page-27-0"></span>**5 RESULTADOS E DISCUSSÕES**

Ao se analisar a aplicação do experimento, é possível concluir que o equipamento desenvolvido cumpriu com os pré-requisitos iniciais, apresentando um custo total inferior a R\$20,00, o qual recai totalmente no valor de aquisição do módulo PWM no caso das escolas que receberam o kit de robótica, e tendo a montagem extremamente simples, bastando seguir o esquema apresentado na seção 3.

Para os casos de entidades de ensino não beneficiadas pelo kit ou que não fazem parte da rede pública, a aquisição de todos os componentes necessários gera um custo de cerca de 115 reais, sendo o componente de maior valor o Arduino Uno (R\$ 75,00) seguido pela fonte chaveada (R\$ 25,00) e pelo módulo PWM (R\$ 20,00).

É importante ressaltar a confiabilidade obtida no sistema final, o qual foi capaz de sustentar seu funcionamento de forma quase ininterrupta e através de diversas combinações de comprimento de barbante e tensão total pelo período de uma hora e meia sem necessidade de manutenção.

Outra vantagem observada foi um grande ganho no que diz respeito à atenção dos alunos. A observação direta do fenômeno resultou em um interesse maior e em dúvidas pertinentes ao fenômeno estudado, destacando-se perguntas relacionadas ao funcionamento de instrumentos musicais e a relação entre as ondas da corda e a acústica.

No que diz respeito à aplicação direta em outros colégios da rede pública, os únicos obstáculos encontrados para a replicação imediata do experimento se resumem à obtenção do módulo PWM e a programação de apresentação do conteúdo de ondulatória em si.

De forma geral, é possível dizer que o equipamento desenvolvido atendeu aos objetivos propostos inicialmente, sendo a única exceção o uso do módulo PWM não presente no kit de robótica.

#### **5.1 Valores de Frequência Obtidos**

A seguir são apresentados alguns valores de comprimento livre do barbante e massa utilizada bem como as frequências harmônicas calculadas a partir deles:

| Massa | <b>Barbante</b> | Harmônico 1 | Harmônico 2 | Harmônico 3 | Harmônico 4 |
|-------|-----------------|-------------|-------------|-------------|-------------|
| (Kg)  | (m)             | (hz)        | (hz)        | (hz)        | (hz)        |
| 0,1   | 0,4             | 41,25       | 82,50       | 123,74      | 165,00      |
| 0,2   | 0,4             | 58,33       | 116,67      | 175,00      | 233,33      |
| 0,3   | 0,4             | 71,44       | 142,89      | 214,33      | 285,77      |
| 0,1   | 0,5             | 36,89       | 73,79       | 110,68      | 147,57      |
| 0,2   | 0.5             | 52,17       | 104,35      | 156,52      | 208,70      |
| 0,3   | 0,5             | 63,90       | 127,80      | 191,70      | 255,60      |
| 0,1   | 0,6             | 33,68       | 67,36       | 101,04      | 134,72      |
| 0,2   | 0,6             | 47,63       | 95,26       | 142,89      | 190,52      |
| 0,3   | 0,6             | 58,33       | 116,67      | 175         | 233,33      |

**Tabela 1: Dados Obtidos.**

**Fonte: Autoria Própria (2022).**

## <span id="page-28-0"></span>**6 CONCLUSÕES**

Os resultados obtidos apresentam a possibilidade de utilização do sistema de forma ampla em todos os colégios da rede estadual já beneficiados pelo programa Robótica Paraná. Além disso, o desenvolvimento de um protótipo não listado nas aulas para as quais o kit foi criado mostra o potencial de aproveitamento dos componentes eletrônicos em projetos didáticos diversos, justificando sua aquisição e distribuição para a rede pública.

## **REFERÊNCIAS**

<span id="page-29-0"></span>ALI, A. S.; ZANZINGER, Z.; DEBOSE, D.; STEPHENS, B. Open Source Building Science Sensors (OSBSS): A low-cost Arduino-based platform for long-term indoor environmental data collection. **Science Direct**, v. 100, p. 114-126, mai. 2016.

ALMEIDA, M. M. de. Experimento de baixo custo para medição da dissipação da energia em um pêndulo. **Revista Brasileira de Ensino de Física**, São Paulo, n 43, 2021.

ANDERSON, P. R; MERGULHÃO JÚNIOR, C.; STOFFES JÚNIOR, M. J.; STEIN, C. R. Simulação do Efeito Estufa, da intensificação do Efeito Estufa pela presença de CO2 e do impacto da mudança da cobertura da Terra na temperatura média do meio utilizando o Arduino. **Revista Brasileira de Ensino de Física**, São Paulo, número 43, 2021.

AZÚA-BARRÓN, M.; PEÑA, M. A. V.; RAMÍREZ, R. A.; SAUCEDO, R. H. Sistema de adquisición de datos de bajo costo con la plat aforma arduino. **Revista Mexicana de Ciencias Agrícolas**, v.8, n.1, p.1-12, 2017.

Bachega, J. P.; MICHELS, R. N.; VIEIRA, G. Q. Redução de custos na assistência a projetos no processo de coleta de dados. In: Seminário de Extensão e Inovação da UTFPR, 10ª Edição, 2020, Toledo, Paraná. **Anais do congresso**, Toledo, 2020.

BETEMPS, M. I.; BARBIERI, R.; VERRAN, G. O. Torcímetro digital para teste de torção em materiais e avaliação dos parâmetros elasto-plásticos de cisalhamento. **Revista Matéria**, v. 26, n. 1, 2021.

CARDOSO, J. M.; ZANNIN, M.. Proposta experimental para análise das variáveis de estado dos gases com Arduino. **Revista Brasileira de Ensino de Física**, São Paulo, n. 41, 2019.

CARVALHO, D. F.; BUENO, M. M.; LELES, P. S. S.; ABREU, J. F. G.; MARTINS, R. C. F.; MEDICI, L. O. Production and initial growth of forest species seedlings using sewage sludge and automated irrigation. **Ciência e Agrotecnologia**, Número 45, 2021.

CAVALCANTI, M. A.; PEÇANHA, R.; TEIXEIRA, A. C. Ondas estacionárias em cordas e determinação da densidade linear de um fio. **Revista Brasileira de Ensino de Física**, São Paulo, n. 35, 2013.

DIAS, M. L. S. et al. Red reflex technique training simulator in newborns**. Revista Brasileira de Educação Médica**, Brasília, v. 45, n. 1, 2021.

DIONISIO, G.; SPALDING, L. E. S. Visualização da forma de onda e conteúdo harmônico da corrente elétrica alternada em eletrodomésticos. **Revista Brasileira de Ensino de Física**, São Paulo, n. 39, 2017.

FUENTES, M.; VIVAR, M.; BURGOS, J. M.; AGUILERA, J.; VACAS, J. A. Design of na accurate, low-cost autonomous datalogger for PV system Monitoring using Arduino that complies with IEC standards. **Science Direct**, v. 130, p. 529-543, 2014.

GONZÁLEZ-LAPREA, J.; ÁLVARO, S.. Sistema automatizado para medición del coeficiente de fricción estática. Un dispositivo para actividades de docência. **Revista Brasileira de Ensino de Física**, São Paulo, n. 43, 2021.

GOVERNO DO PARANÁ. Robótica Paraná. 28 mar. 2022 Disponível em: [<https://aluno.escoladigital.pr.gov.br/robotica#>](https://aluno.escoladigital.pr.gov.br/robotica). Acesso em: 20 abr. 2022.

GOVERNO DO PARANÁ. Robótica Educacional, 2022. 28 mar. 2022. Disponível em: [<https://aluno.escoladigital.pr.gov.br/robotica/aulas/educacional>](https://aluno.escoladigital.pr.gov.br/robotica/aulas/educacional). Acesso em: 20 abr. 2022.

GOVERNO DO PARANÁ. Componentes do kit de robótica, 2022. Disponível em: [<https://aluno.escoladigital.pr.gov.br/robotica/aulas/educacional>](https://aluno.escoladigital.pr.gov.br/robotica/aulas/educacional). Acesso em: 20 abr. 2022.

HERCEG, D.; HERCEG, D. Arduino and Numerical Mathematics. **Informatics in Education,** Vilnius, v.19, n. 2, p. 239-256, jun. 2020.

LIMA, G. T.; MARSON, P. G.; SANTOS, H. D. Desenvolvimento de uma Microbalança de Cristal de Quartzo – MCQ experimental como ferramenta para o ensino de física moderna. **Revista Brasileira de Ensino de Física**, São Paulo, n. 43, 2021.

PEREIRA, C. B.; BERLEZE, S. L. M.; SOARES, W. A.; SERBENA, J. P. M. Construção de um luxímetro digital utilizando plataforma Arduino para uso em laboratórios didáticos. **Revista Brasileira de Ensino de Física**, São Paulo, n. 43, 2021.

PEREIRA, P. D. M.; SILVA, M. S. Construção de um kit experimental com Arduino para ensino de oscilações em tempo real. **Revista Brasileira de Ensino de Física**, São Paulo, n. 43, 2021.

SOARES, A. A.; PEREIRA JÚNIOR, J. B.; MOREIRA, A. P. F.; CHIAVINI, L. C. Polaridade magnética e sensor Hall: uma proposta de experimento para os ensinos fundamental e médio. **Revista Brasileira de Ensino de Física**, São Paulo, n. 43, 2021.

SOARES, F. S. C.; RODRIGUES, R. E. C. R.; BOSSU, C. M.; SOARES, M. S.; SANTOS, S. X.; UEBE, G. O.; SILVA, A. A. Titulador automático em fluxo-batelada utilizando um hardware de código fonte aberto Arduino. **Revista Química Nova**, v. 44, n. 3, p. 341-347, 2021.

SOUZA JÚNIOR, I. V.; MIRANDA, J. O. S.; NASCIMENTO, A. C. S.; ARAÚJO, F. R. V. Física experimental com Arduino: ondas em uma corda tensionada. **Revista Brasileira de Ensino de Física**, São Paulo, n. 42, 2020.

VARANIS, Marcus; SILVA, Anderson Langone; MERELES, Arthur Guilherme. On mechanical vibration analysis of a multi degree of freedom system based on arduino and MEMS accelerometers. **Revista Brasileira de Ensino de Física**, São Paulo, n. 40, 2018.

VIEIRA, G. Q.; MICHELS, R. N.; BACHEGA, J. P. Sistema open-source e de baixo custo para checagem de dados em tempo real. In: Seminário de Extensão e Inovação da UTFPR, 10ª Edição, 2020, Toledo, Paraná. **Anais do congresso**, Toledo, 2020.

<span id="page-33-0"></span>**ANEXO A – LISTA DE COMPONENTES DO KIT DE ROBÓTICA**

- 1 Acelerômetro e Giroscópio 3 Eixos 6 DOF MPU-6050;
- 1 Arduino Uno R3 + Cabo USB 2.0:
- 1 Barra Gráfica de LED 10 Segmentos;
- 1 Buzzer Passivo 5V;
- 10 Capacitor Disco Cerâmico 100 nF x 50V;
- 10 Capacitor Disco Cerâmico 10 nF x 50V;
- 5 Chave Táctil 6x6x5mm 4 Terminais;
- 1 Clip de Bateria 9V + Plug P4 para Arduino;
- 1 Controle Remoto IR;
- 10 Diodo Retificador 1N4007;
- 2 Display de 7 Segmentos com 1 Dígito;
- 1 Display LCD 16×2 com Pinos Soldados;
- 1 Fonte DC Chaveada 9V 1A Plug P4;
- 1 Joystick Shield DIY para Arduino;
- 25 Jumper Fêmea-Fêmea;
- 50 Jumper Macho-Macho;
- 1 Kit Braço Robótico em MDF;
- 1 Kit Chassi 2WD Robô para Arduino;
- 10 LED 5mm Alto Brilho Amarelo:
- 10 LED 5mm Alto Brilho Azul;
- 10 LED 5mm Alto Brilho Branco;
- 10 LED 5mm Alto Brilho Verde;
- 10 LED 5mm Alto Brilho Vermelho;
- 5 LED 5mm RGB Alto Brilho;
- 3 Micro Servo 9g SG90;
- 3 Micro Servo MG90S;
- 1 Módulo Matriz de LED 8x8 com MAX7219;
- 1 Módulo Mini Sensor de Movimento Presença PIR;
- 1 Módulo Receptor Infravermelho IR KY-022;
- 1 Módulo Relé 5V 2 Canais;
- 1 Módulo RF Transmissor + Receptor 433mhz;
- 1 Módulo Sensor de Chuva;
- 1 Módulo Sensor de Gás e Fumaça MQ-2;
- 1 Módulo Sensor de Obstáculo Infravermelho IR;
- 1 Módulo Sensor de Som KY-038 Microfone;
- 1 Módulo Sensor de Umidade do Solo Higrômetro;
- 1 Módulo Wireless ESP8266 ESP-01:
- 1 Motor De Passo + Módulo De Controle (Driver ULN2003);
- 1 Motor Shield L293D Driver Ponte H para Arduino Uno R3;
- 1 Placa Sensor Shield V5.0;
- 1 Potenciômetro Linear 10k Ω;
- 1 Protoboard 830 Pontos:
- 20 Resistor 100 Ω:
- 20 Resistor 1k  $Ω$ :
- 20 Resistor 10k  $Ω$ ;
- 20 Resistor 100k  $Ω$ ;
- 20 Resistor 1M  $Ω$ :
- 20 Resistor 220 Ω:
- 20 Resistor 2k2 Ω;
- 20 Resistor 330 Ω:
- 20 Resistor 3k3  $Ω$ ;
- 20 Resistor 470  $Ω$ ;
- 20 Resistor 4k7  $Ω$ ;
- 20 Resistor 680  $Ω$ ;
- 2 Sensor de Distância Ultrassônico HCSR04;
- 1 Sensor de Luminosidade LDR:
- 1 Sensor de Temperatura LM35;
- 1 Sensor de Umidade e Temperatura DHT11;
- 1 Teclado Matricial de Membrana 16 Teclas.

<span id="page-36-0"></span>**ANEXO B – CÓDIGO ARDUINO**

```
//Definindo a variável s como o pino 10
#define s 10
//Dados Iniciais
//Massa do barbante(Kg)
float mb = 0.00036;
//Comprimento Livre do Barbante(m)
float l = 0.36;
//Massas aferidas (Kg)
float m = 0.2;
//Duração de cada harmônmico (ms)
//Este parâmetro deve ser definido de acordo com a vontade do usuário
int t = 20000;
// Cálculos de parâmetros (NÃO ALTERAR!!!!!!!!)
//densidade linear da corda(Kg/m)
float u = mb/l;//Lâmbda do harmônico 1
float L1 = 2*1;
//Lâmbda do harmônico 2
float L2 = 1;
//Lâmbda do harmônico 3
float L3 = (2.0/3.0)*1;//Lâmbda do harmônico 4 
float L4 = 0.5*1;//Força no barbante (N)
float F = m*9.8;
//Velocidade da onda no barbante (m/s)
float V = sqrt(F/u);
//Frequência da onda harmônica 1
float f1 = V/L1;
//Frequência da onda harmônica 2
float f2 = V/L2;
//Frequência da onda harmônica 3
```

```
float f3 = V/L3;
```

```
//Frequência da onda harmônica 4
float f4 = V/L4;
void setup() {
 Serial.begin(9600);
 if (f1 \le 31)Serial.println(F("A frequência 1 não pode ser utilizada por ser menor que 
31 hz"));
   Serial.println(f1);
  }
    if (f2 \le 31)Serial.println(F("A frequência 2 não pode ser utilizada por ser menor que 
31 hz"));
   Serial.println(f2);
  }
    if ( f3 < = 31 ){
    Serial.println(F("A frequência 3 não pode ser utilizada por ser menor que 
31 hz"));
    Serial.println(f3);
 }
    if (f4 \le 31){
    Serial.println(F("A frequência 4 não pode ser utilizada por ser menor que 
31 hz"));
   Serial.println(f4);
 }
    //Serial.println(V);
   //Serial.println(u);
    //Serial.println(L1);
}
void loop() {
  //Primeiro harmônico
  if (f1 > 31){
  tone(s,f1,t);
  Serial.println(F("Primeiro harmônico"));
  Serial.println(f1);
  delay(t);}
  //Segundo harmônico
  if (f2 > 31){
  tone(s,f2,t);
  Serial.println(F("Segundo harmônico"));
  Serial.println(f2);
  delay(t);} 
  //Terceiro harmônico
  if (f3 > 31)
```

```
tone(s,f3,t);
Serial.println(F("Terceiro harmônico"));
Serial.println(f3);
delay(t);}
```

```
//Quarto harmônico
if (f4 > 31){
tone(s,f4,t);
Serial.println(F("Quarto harmônico"));
Serial.println(f4);
delay(t);}
```
}